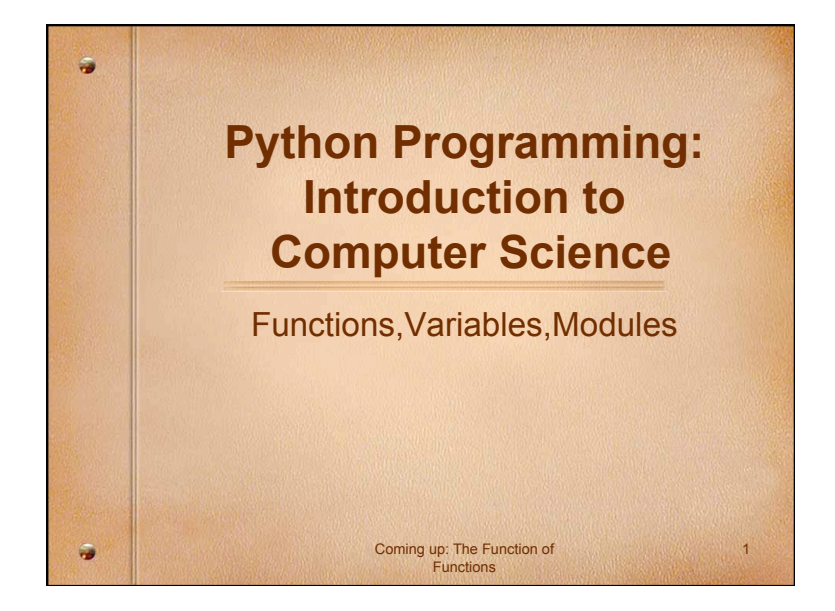

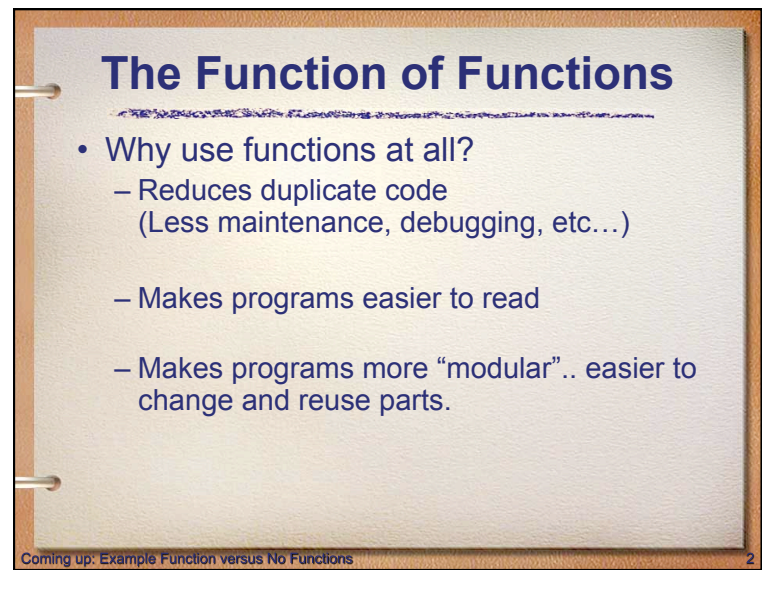

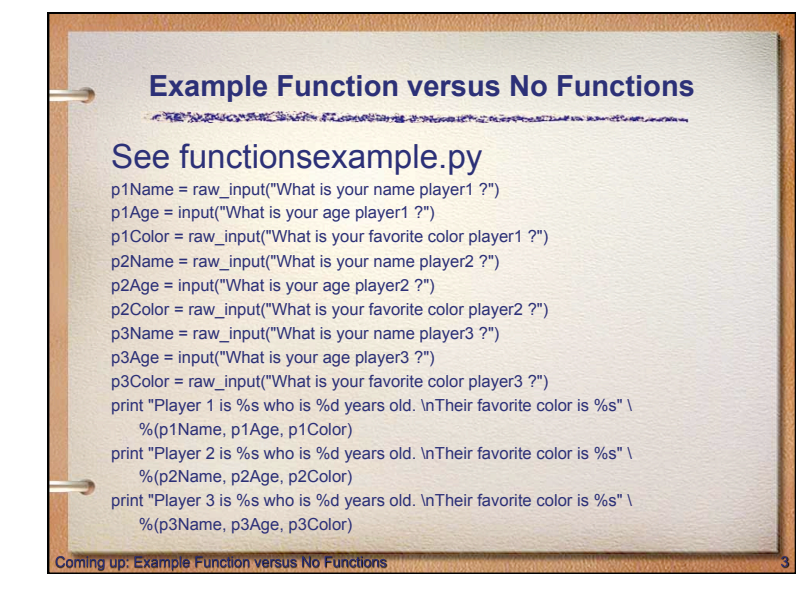

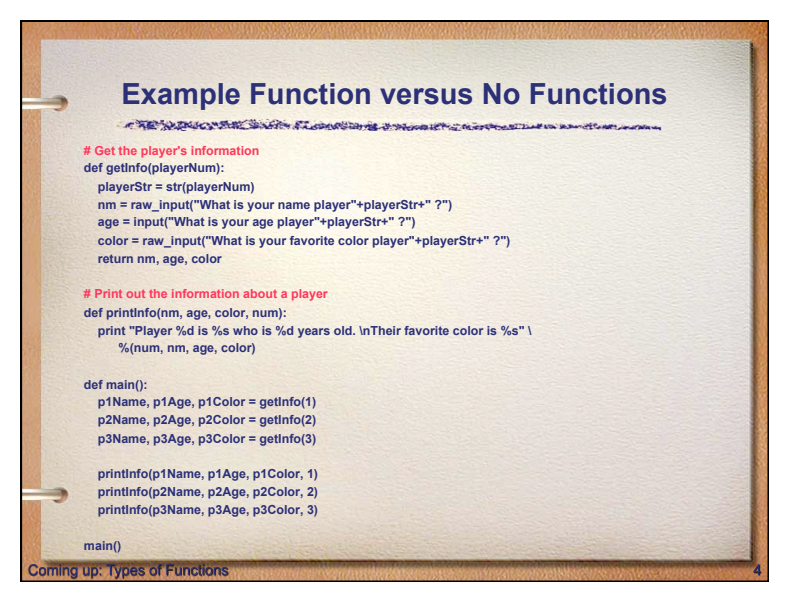

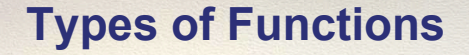

- So far, we've seen many different types of functions:
	- Our programs comprise a single function called main().
	- Built-in Python functions (abs, range, input, raw\_input…)
	- Functions from the standard libraries (math.sqrt)

## **Functions, Informally**

- A function is like a *subprogram*, a small program inside of a program.
- The basic idea we write a sequence of statements and then give that sequence a name (*define* a function).
- We can then execute this sequence at any time by referring to the name. (*invoke* or *call* a function)

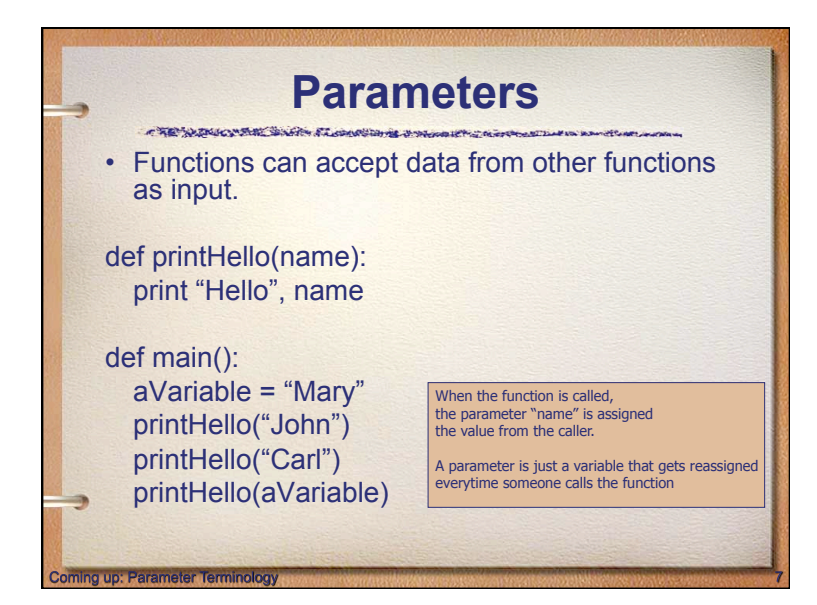

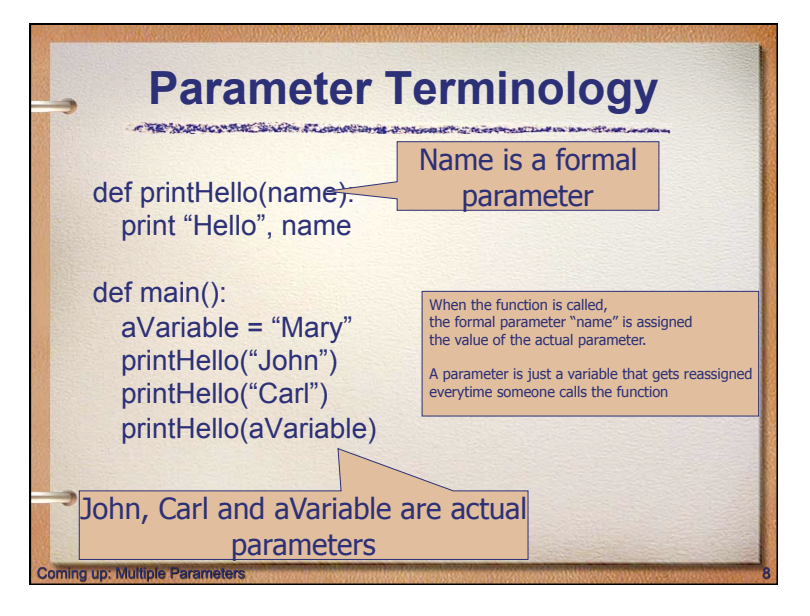

**Coming up: Functions, Inform** 

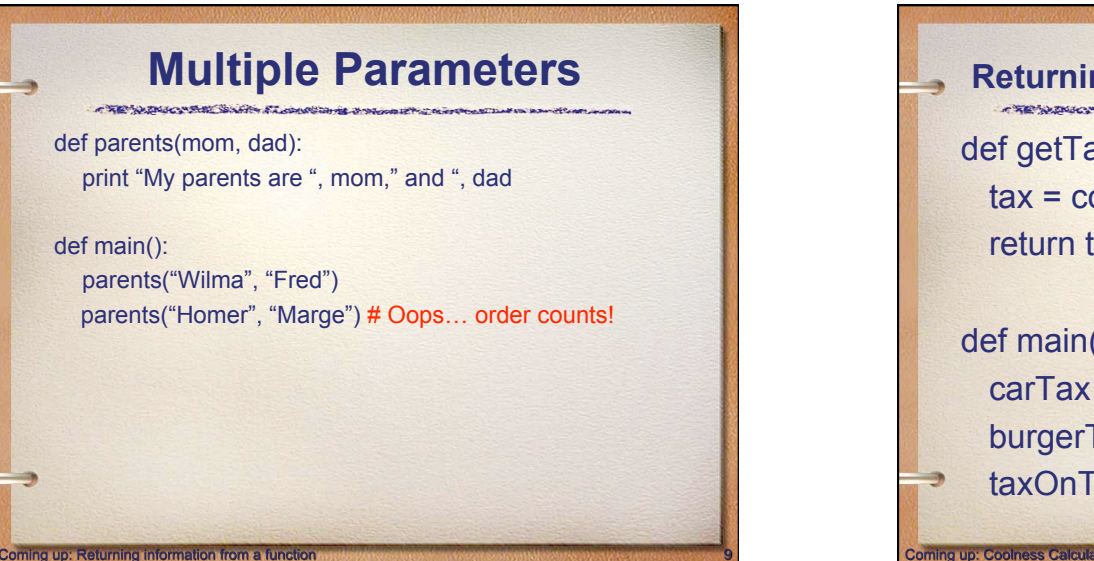

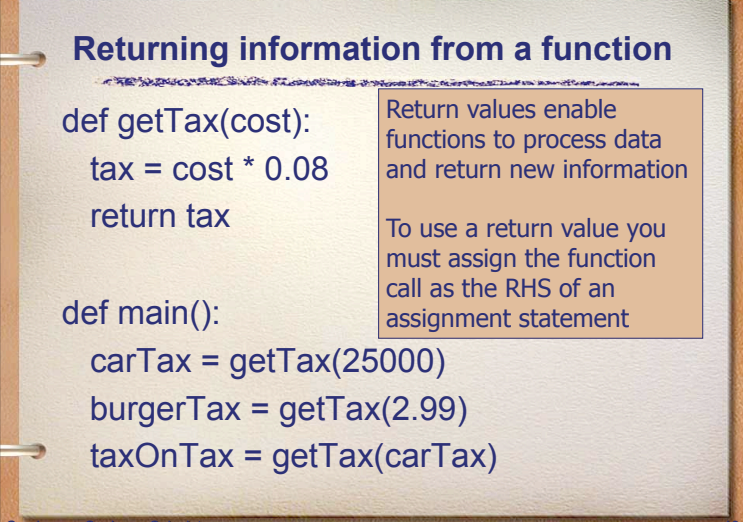

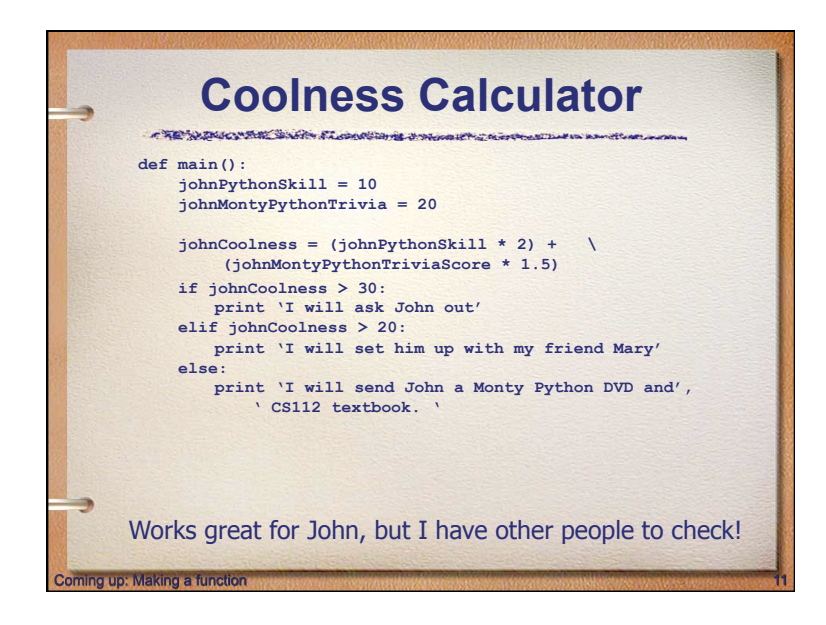

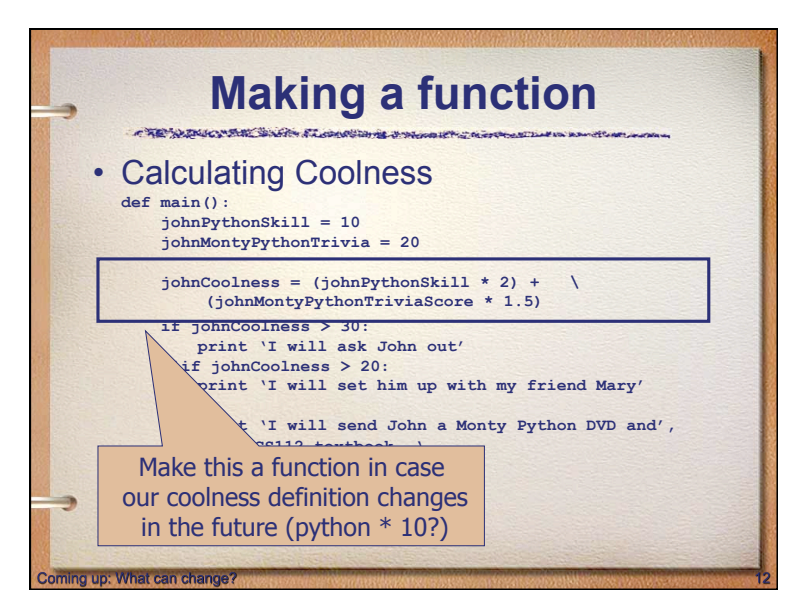

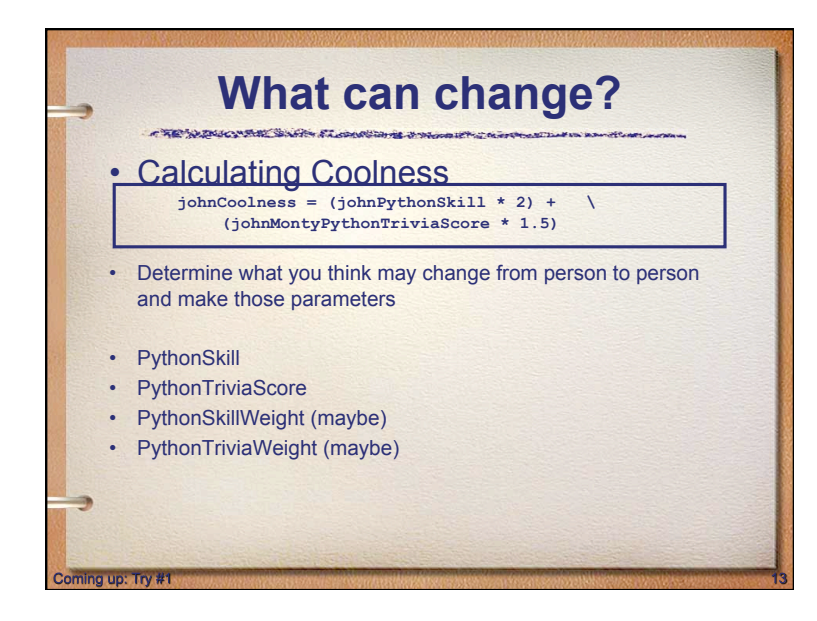

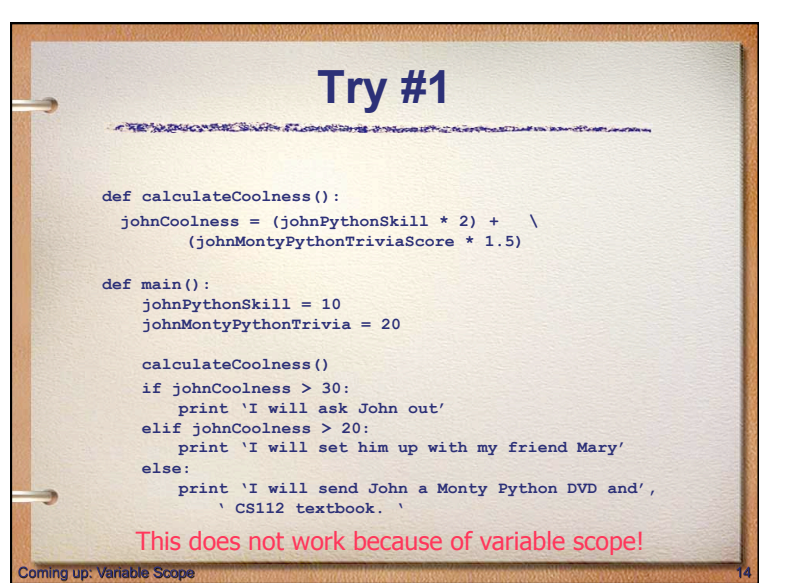

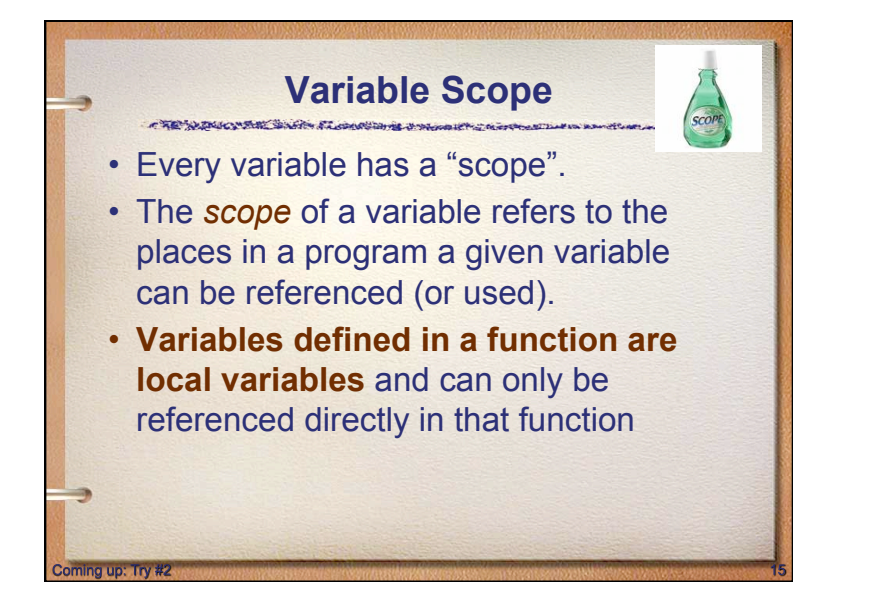

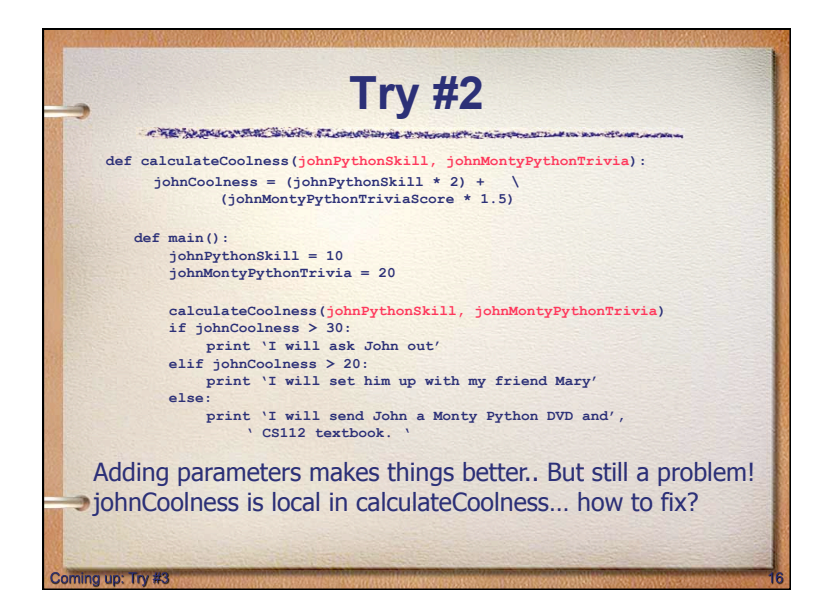

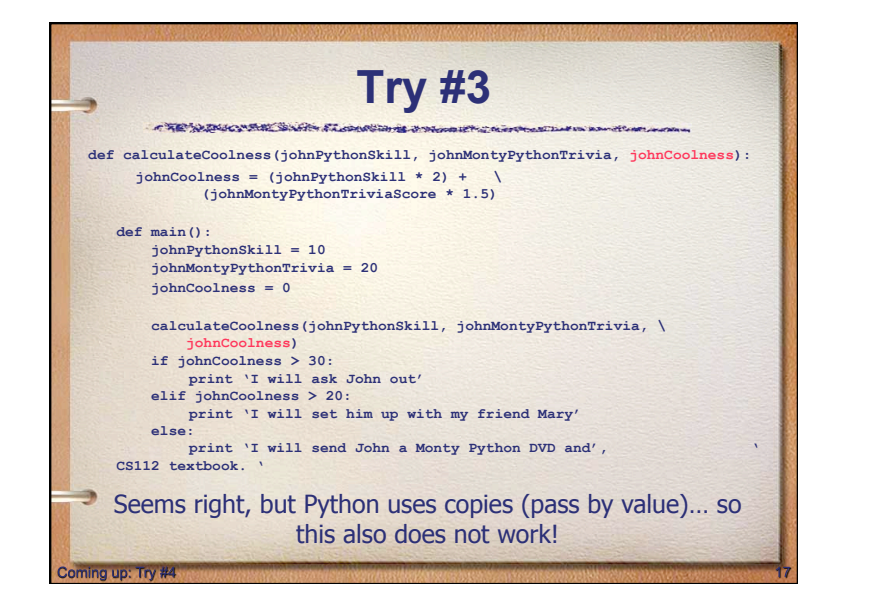

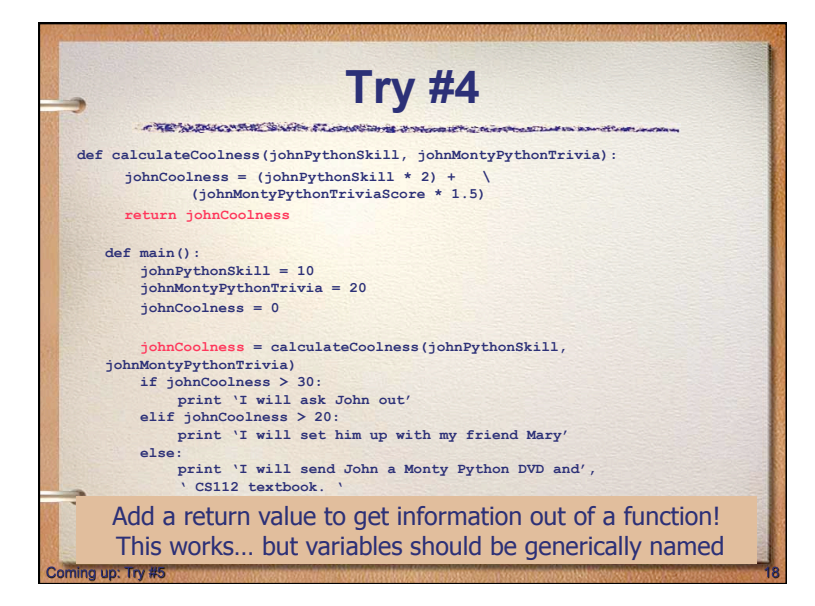

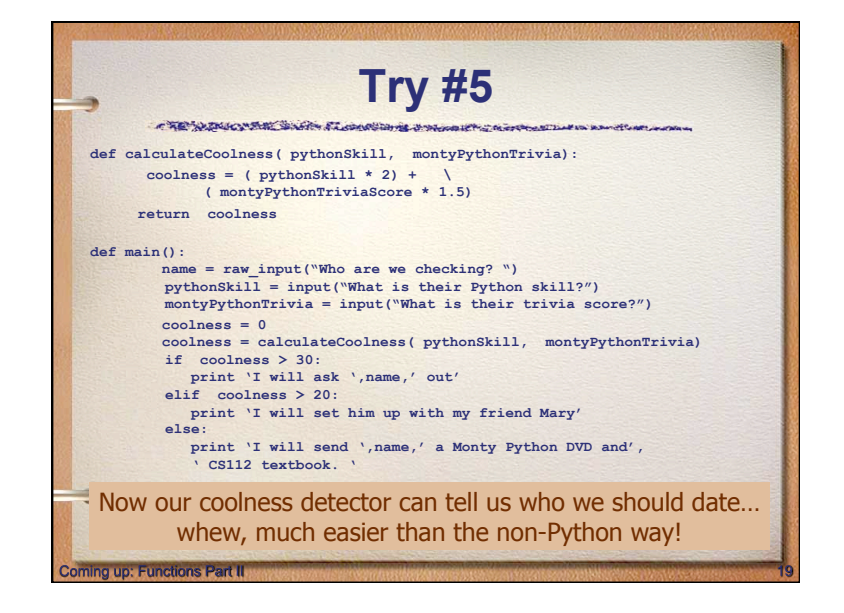

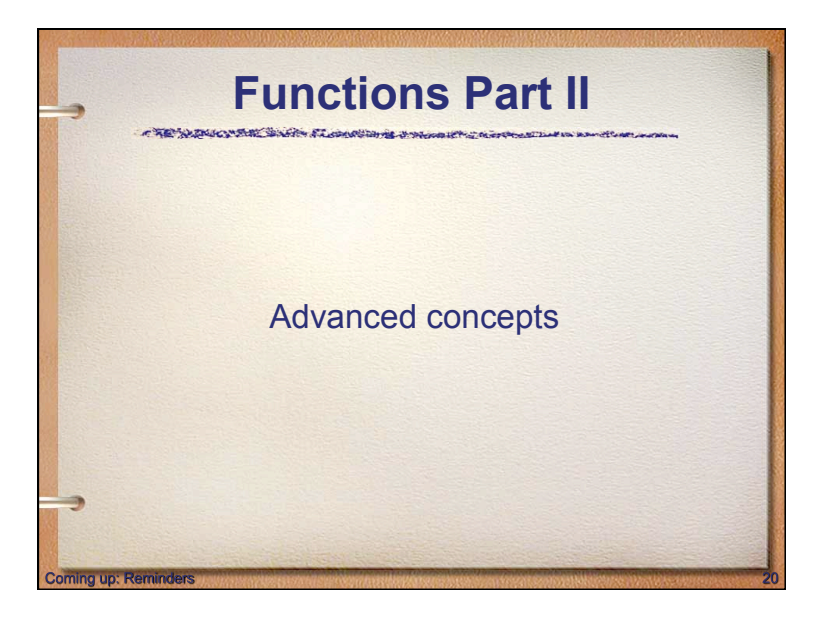

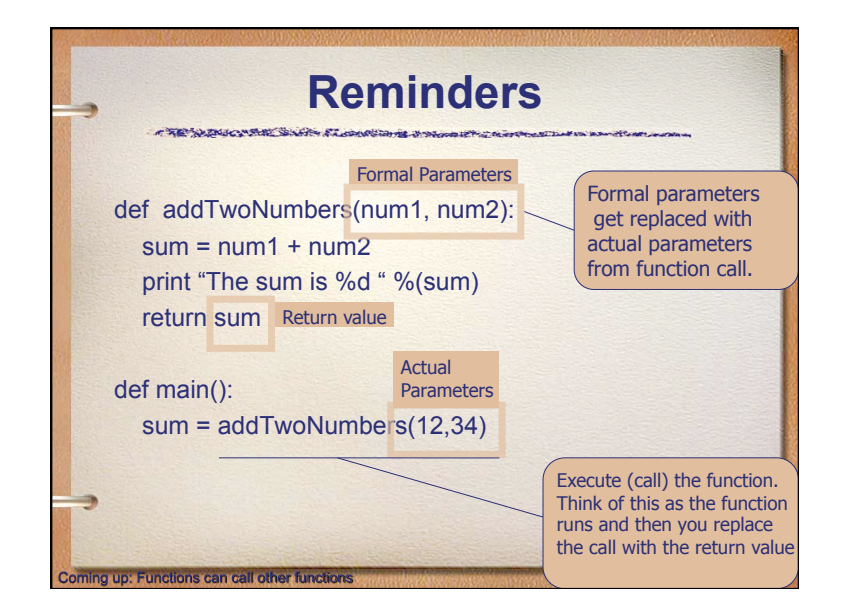

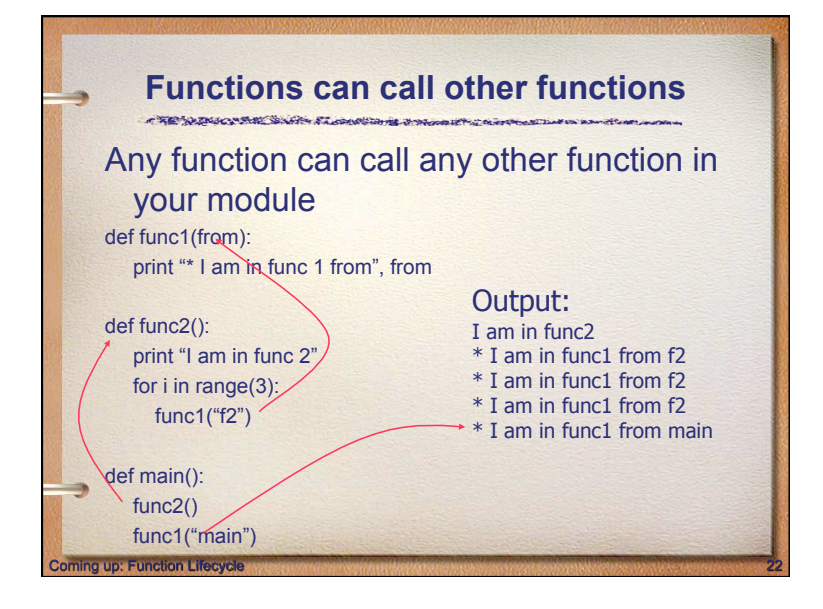

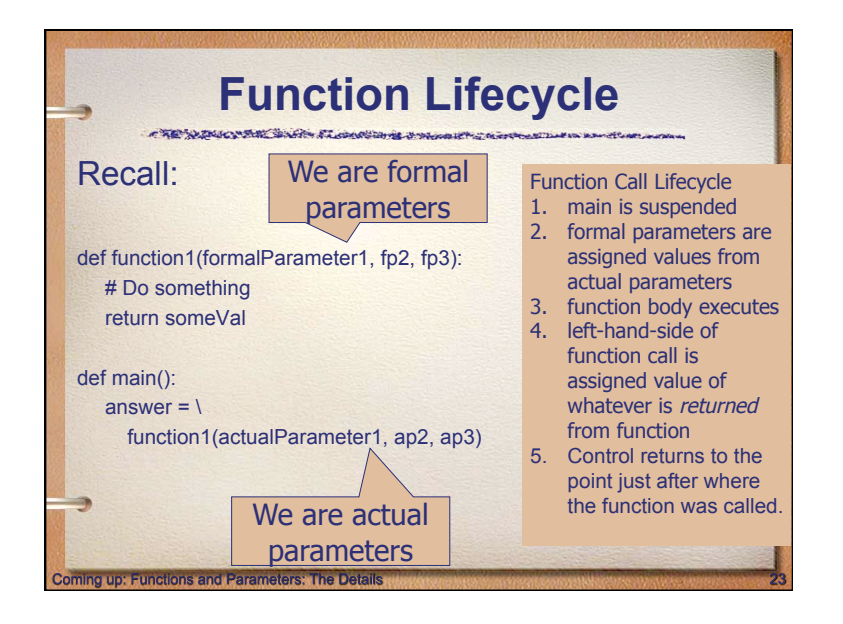

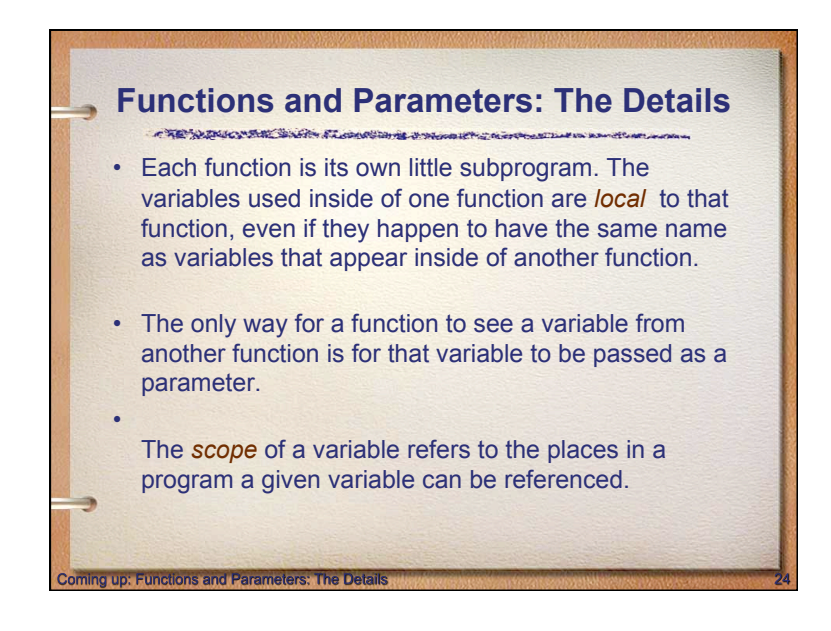

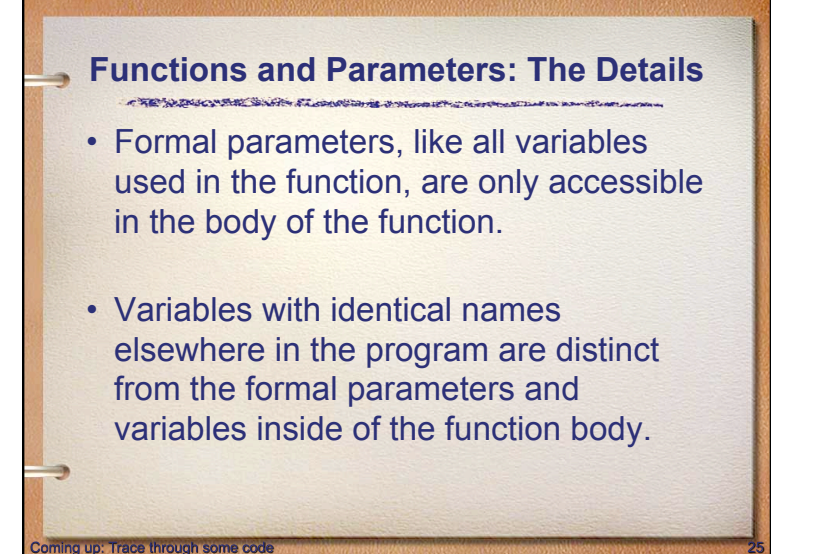

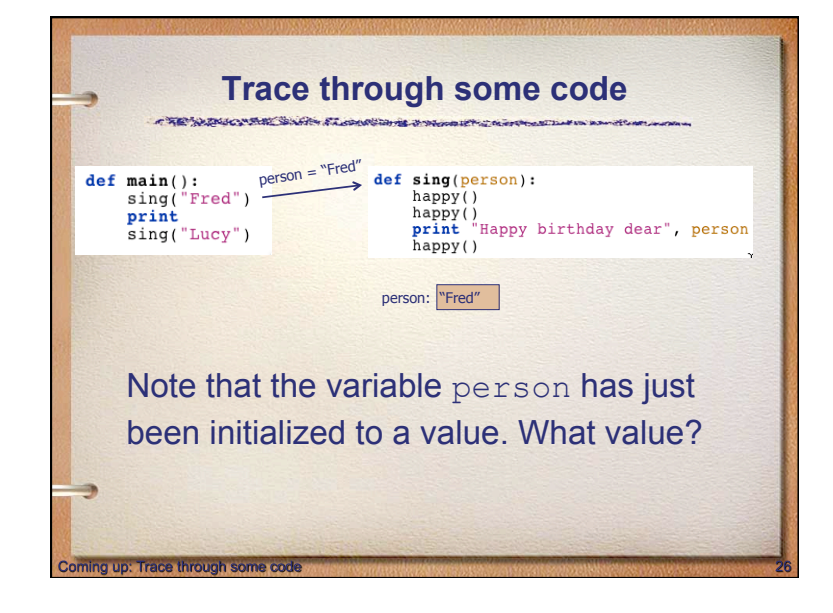

### **Trace through some code**

- At this point, Python begins executing the body of sing.
- The first statement is another function call, to happy. What happens next?
- Python suspends the execution of sing and transfers control to happy.
- happy consists of a single print, which is executed and control returns to where it left off in sing.

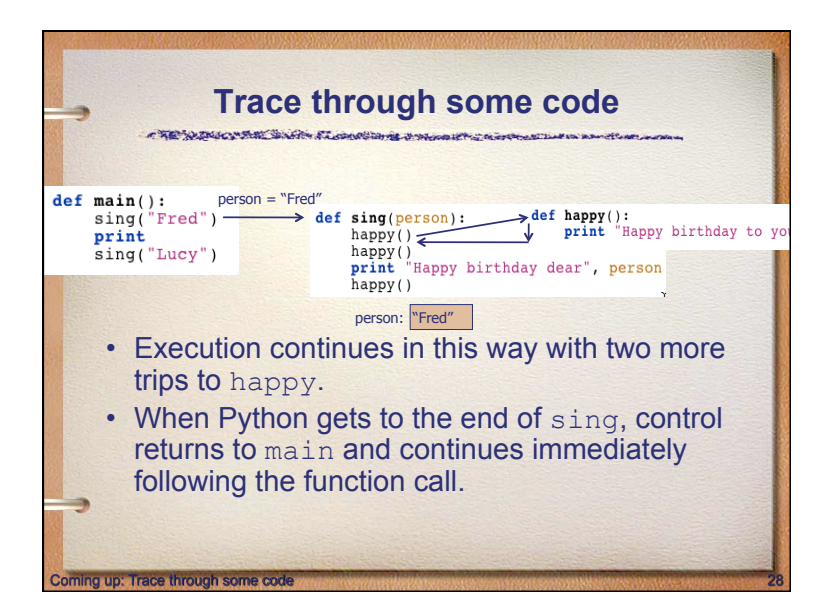

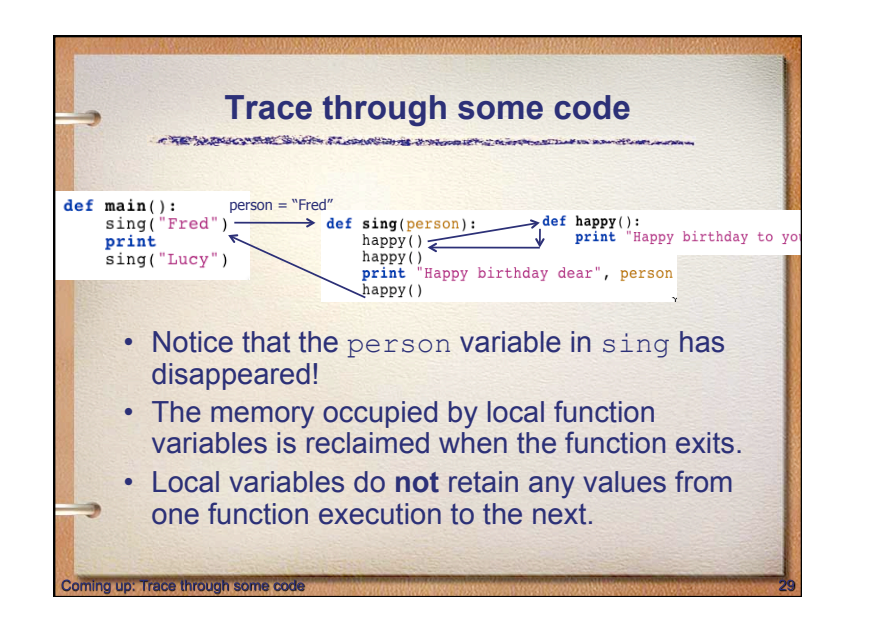

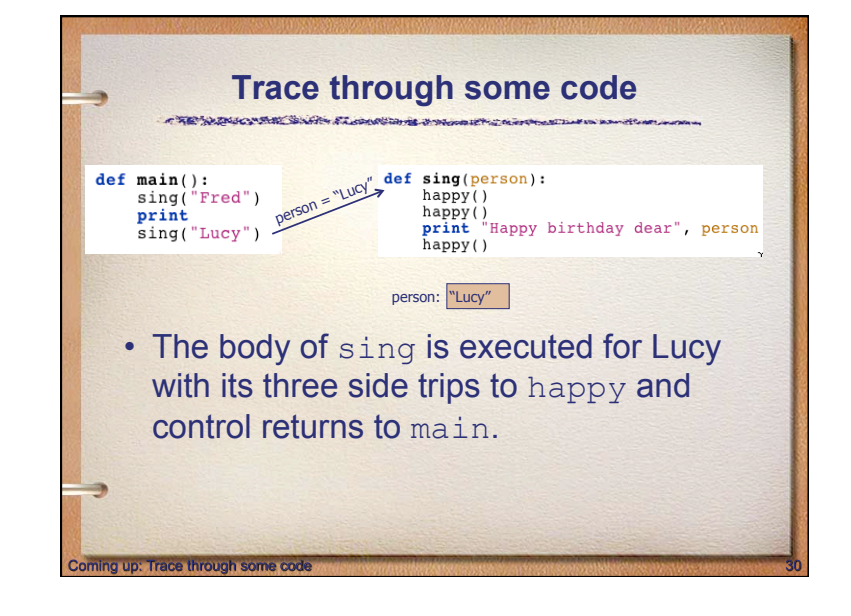

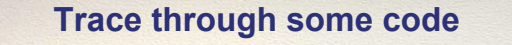

• One thing not addressed in this example was multiple parameters. In this case the formal and actual parameters are matched up based on *position*, e.g. the first actual parameter is assigned to the first formal parameter, the second actual parameter is assigned to the second formal parameter, etc.

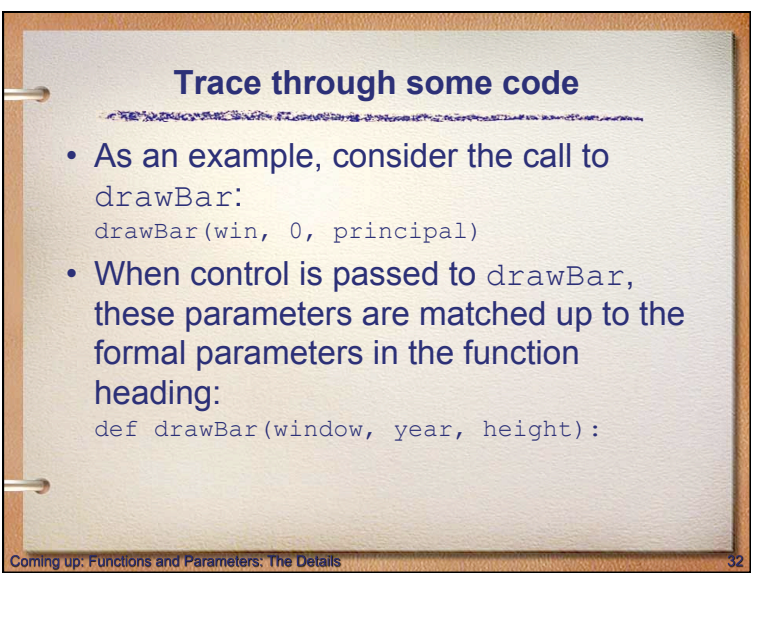

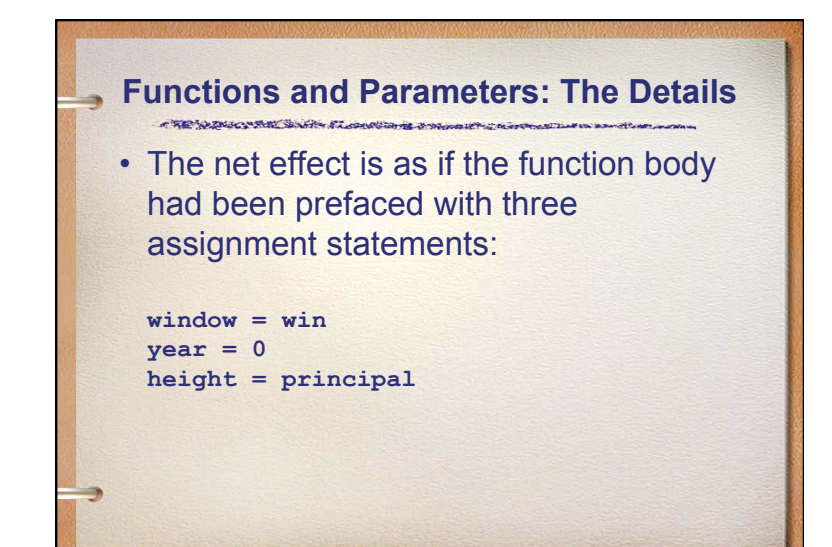

#### **Parameters are INPUT to a function** THE WINDOWS SAFE FLOWSOME INCOME POSTAGE

- Passing parameters provides a mechanism for initializing the variables in a function.
- Parameters act as inputs to a function.
- We can call a function many times and get different results by changing its parameters.

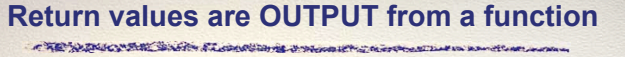

- We've already seen numerous examples of functions that return values to the caller. discRt = math.sqrt( $b*b - 4*a*c$ )
- The expression  $b * b 4 * a * c$  is the actual parameter of math.sqrt.

Coming up: Parameters are INPUT to a function

- We say sqrt *returns* the square root of its argument.
- You must assign the function to a variable in order to save the result of the function

# **Functions That Return Values** • This function returns the square of a number:

**def square(x): return x\*x** 

g up: Return values are OUTPUT from a functi

- When Python encounters return, it exits the function and returns control to the point where the function was called.
- In addition, the value(s) provided in the return statement are sent back to the caller as an expression result.

Return statement exit the function immediately. Only use them when you want to exit the function. If you return from the main function what typically happens?

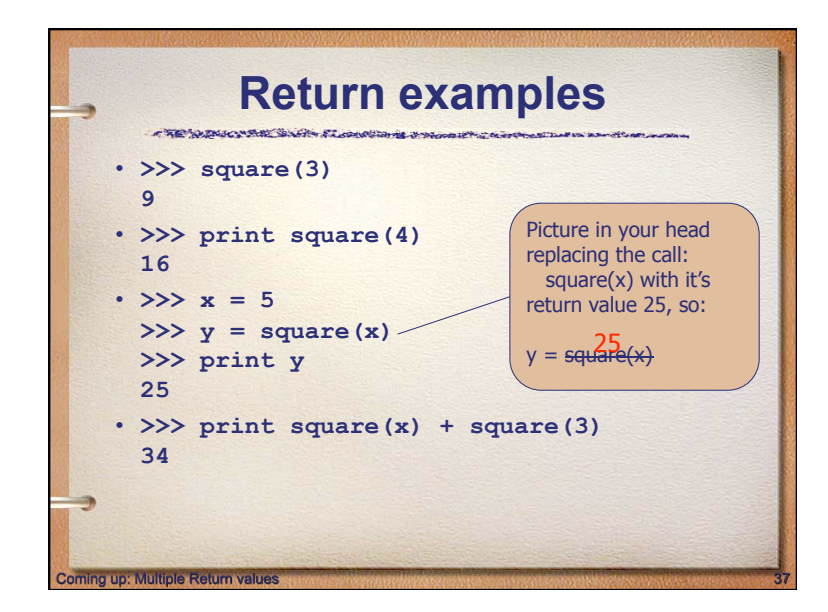

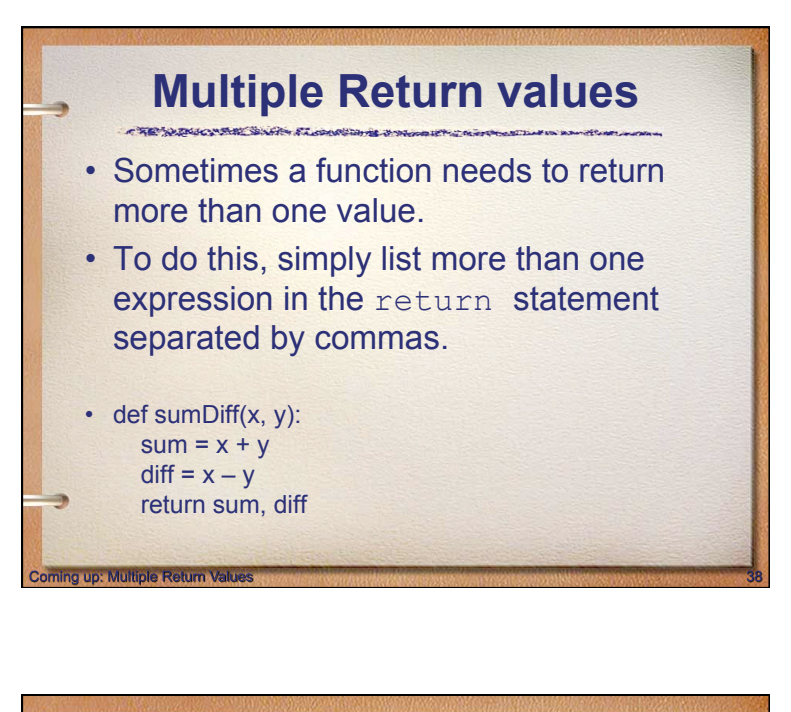

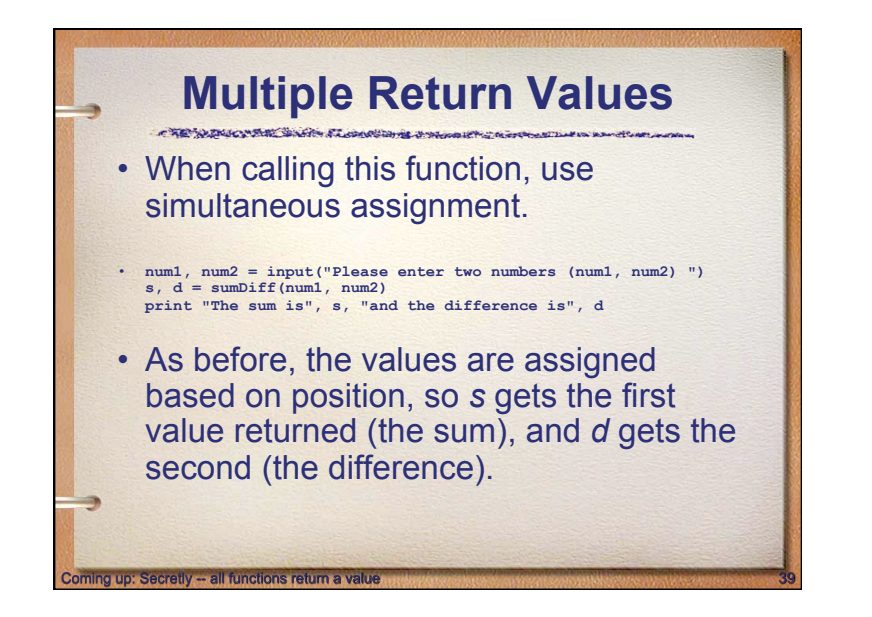

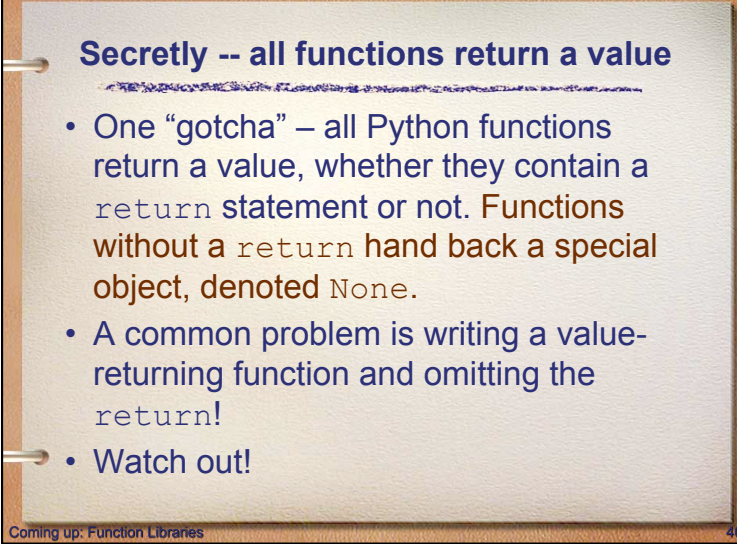

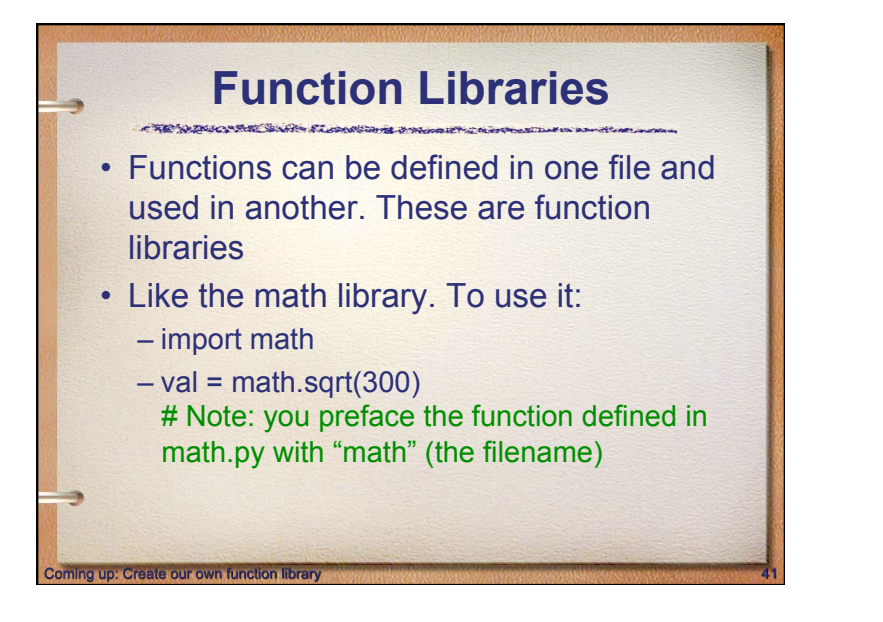

### **Create our own function library**  CREATION AND WEST COLLEGE TO ANGELER IN • Lets create a function library with function to get the area and perimeter of

a square.

to up: Python passes parameter valu

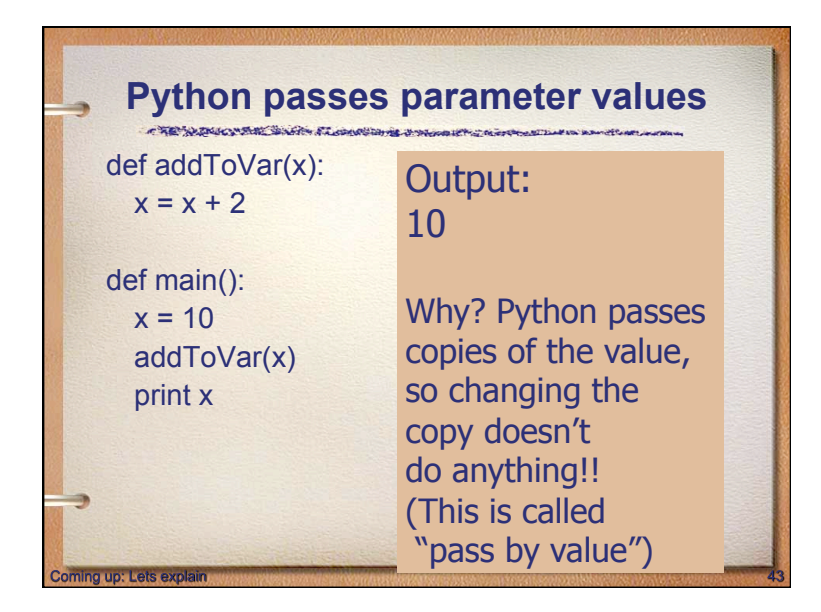

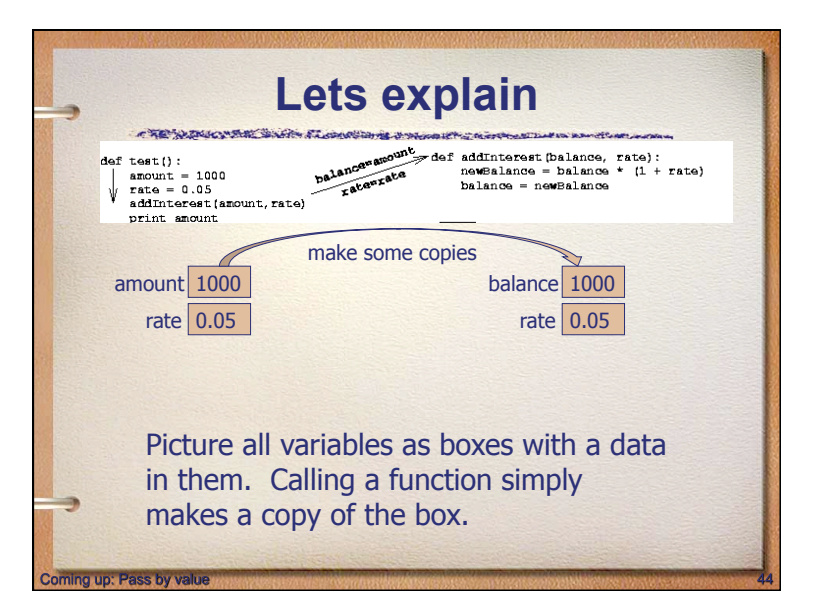

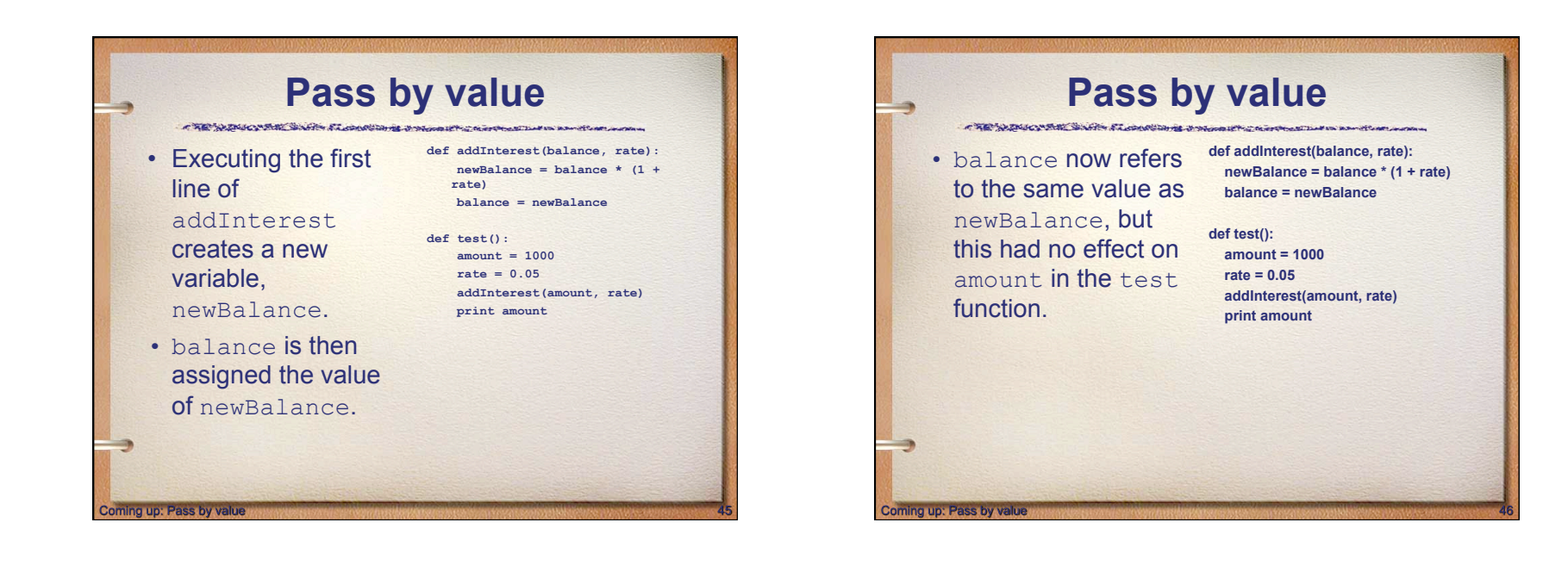

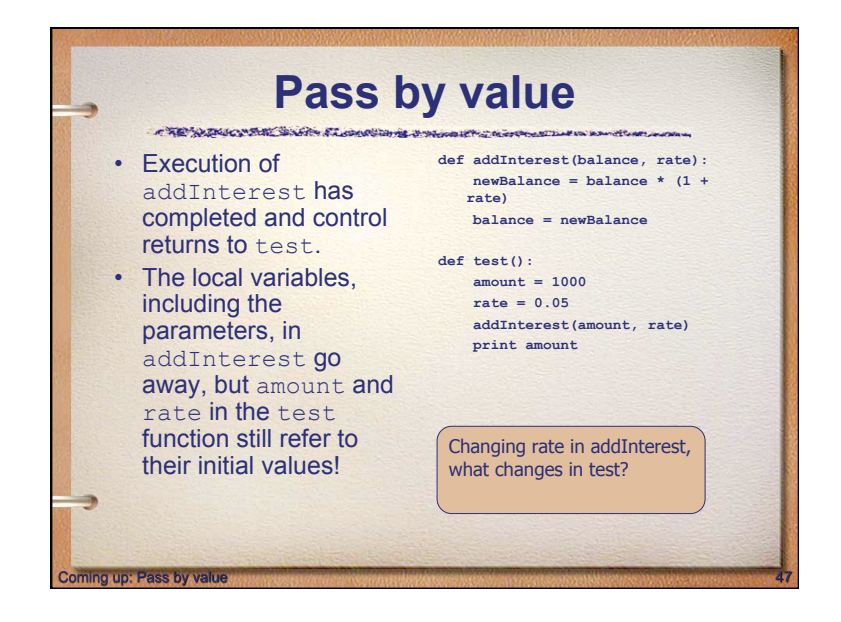

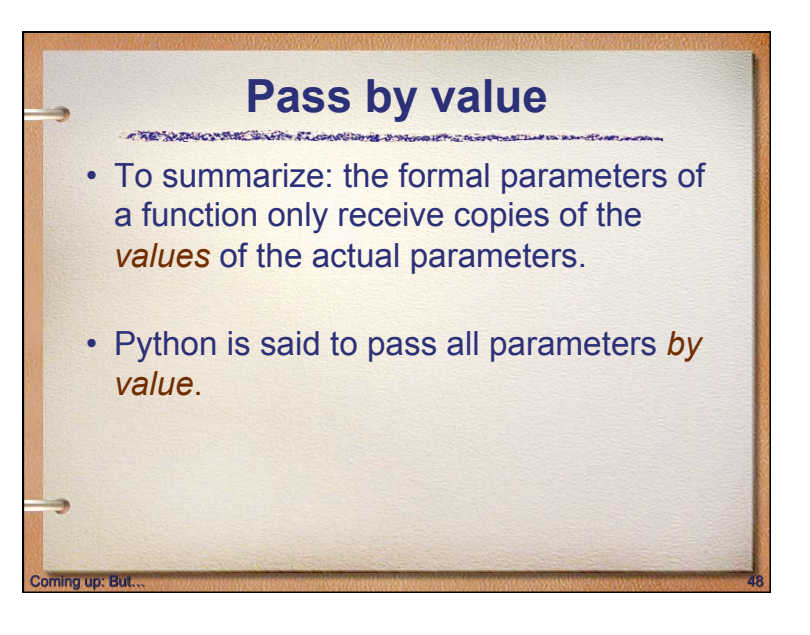

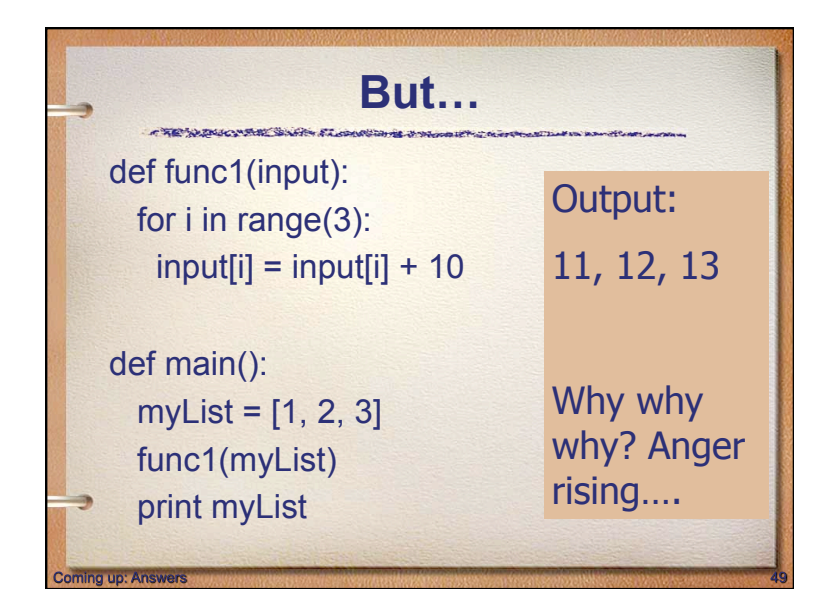

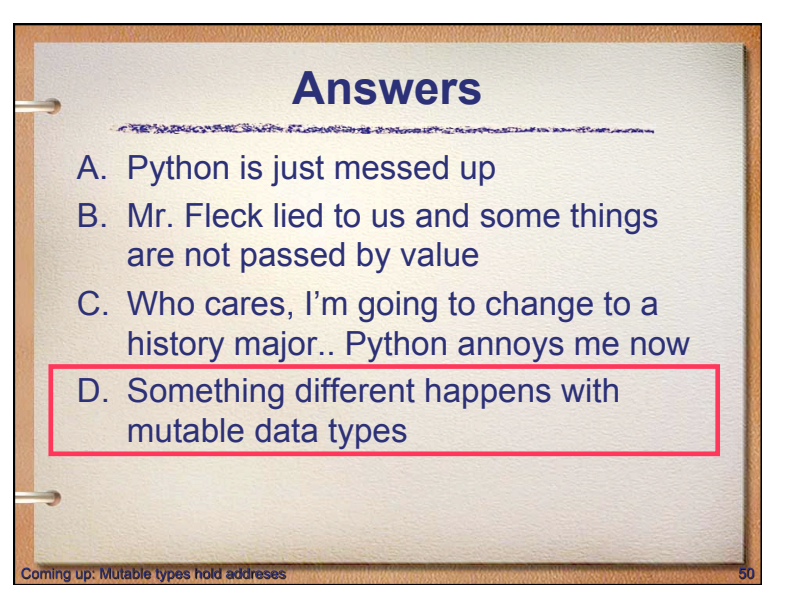

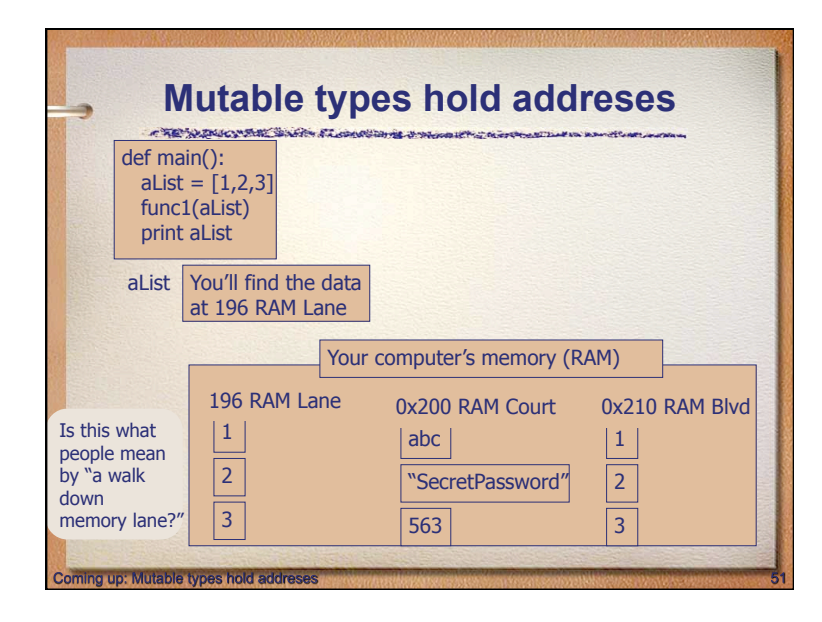

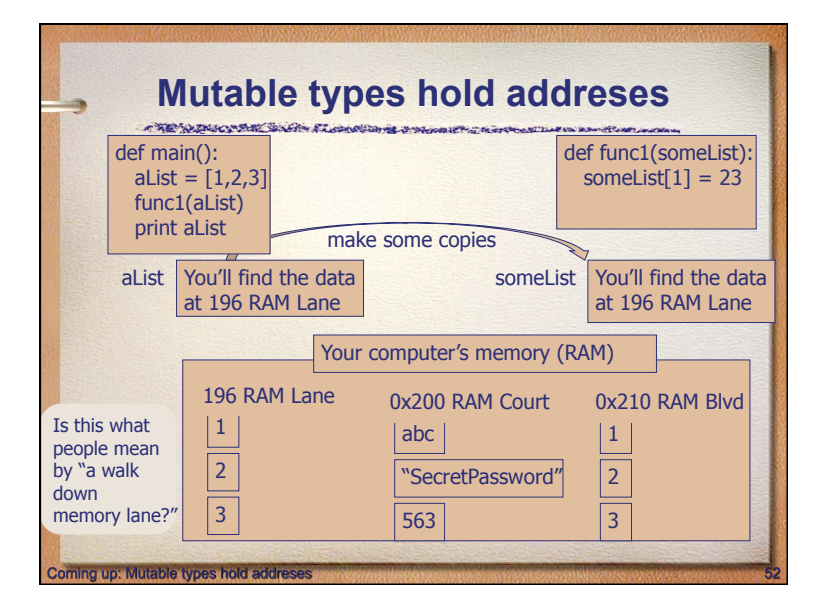

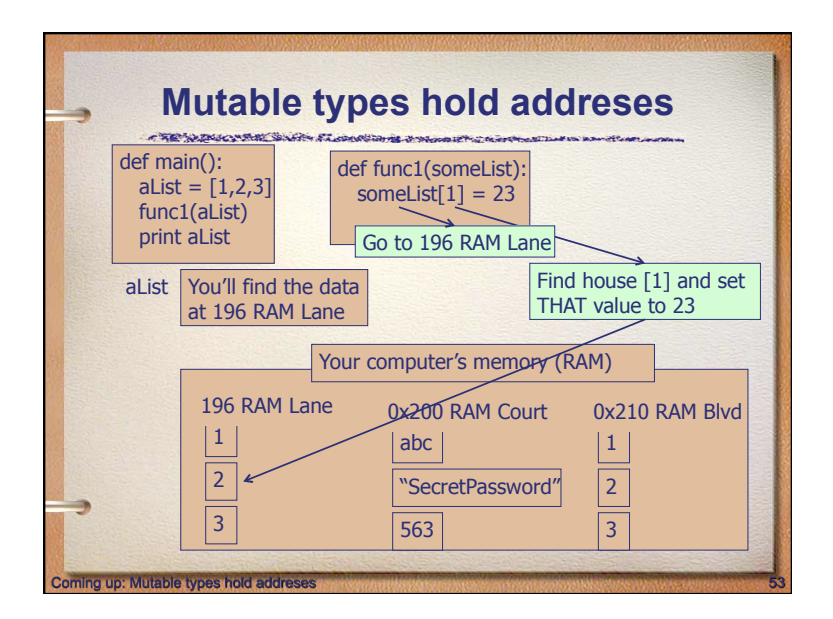

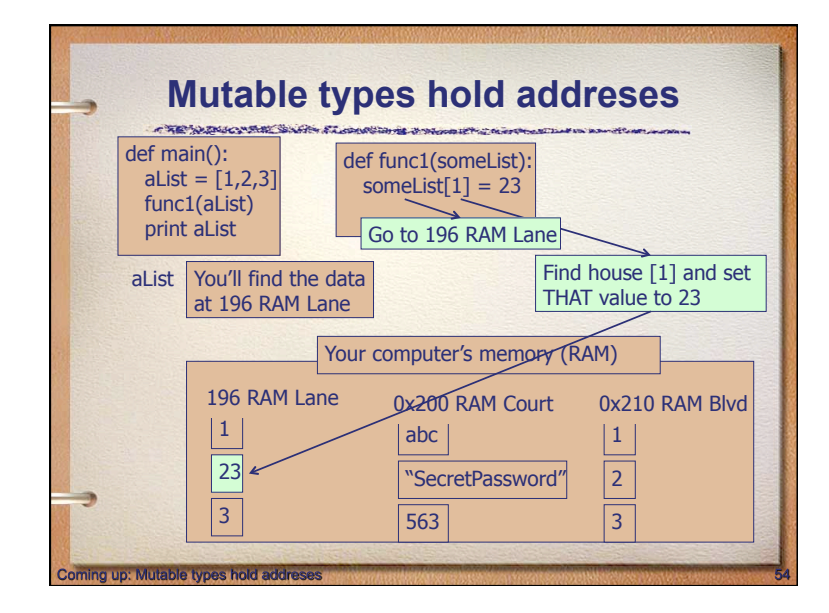

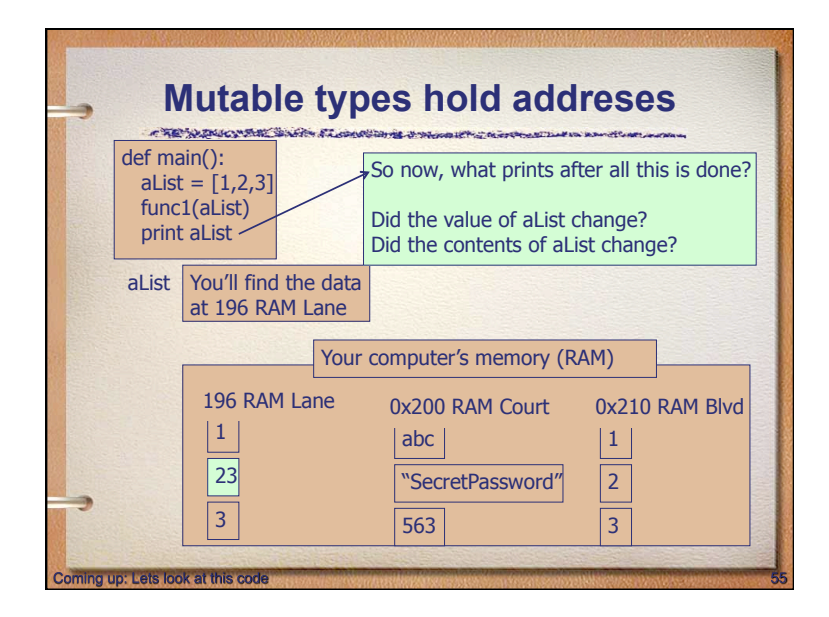

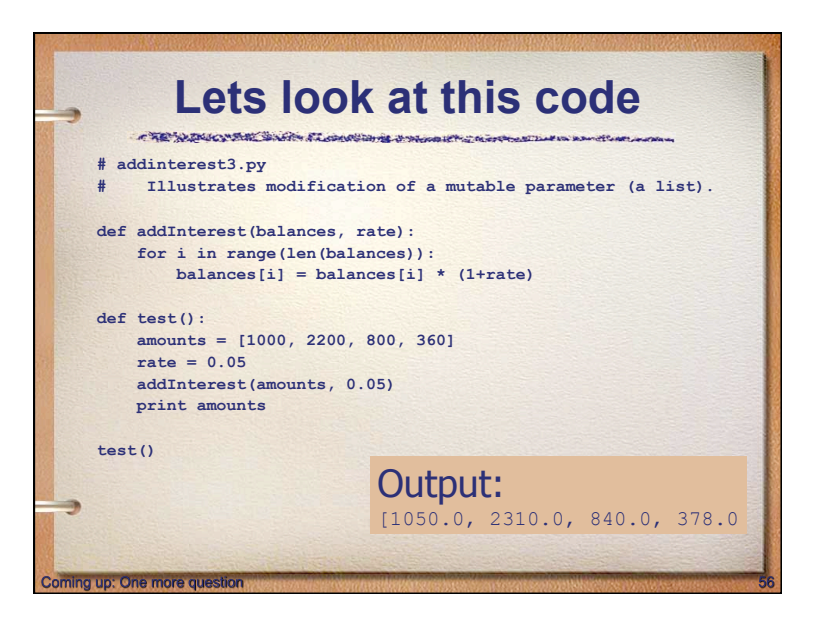

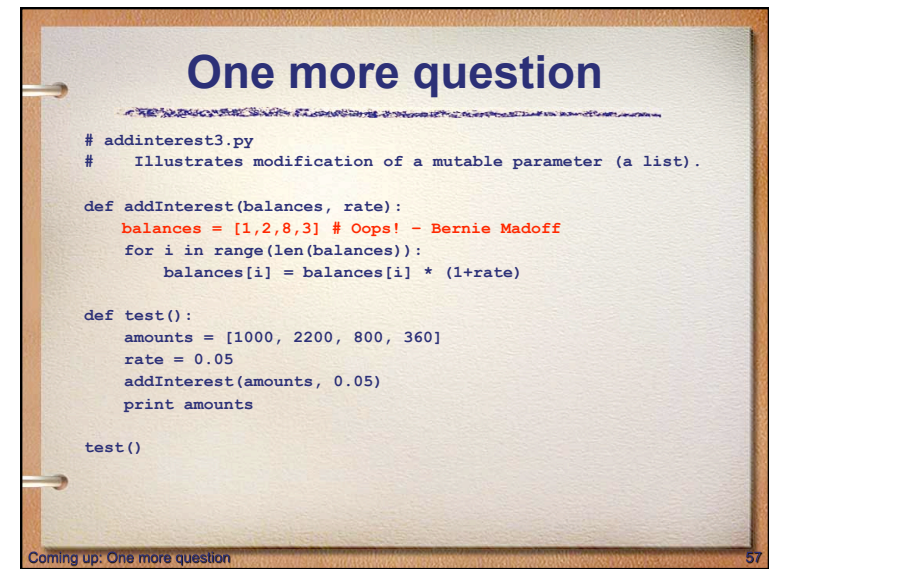

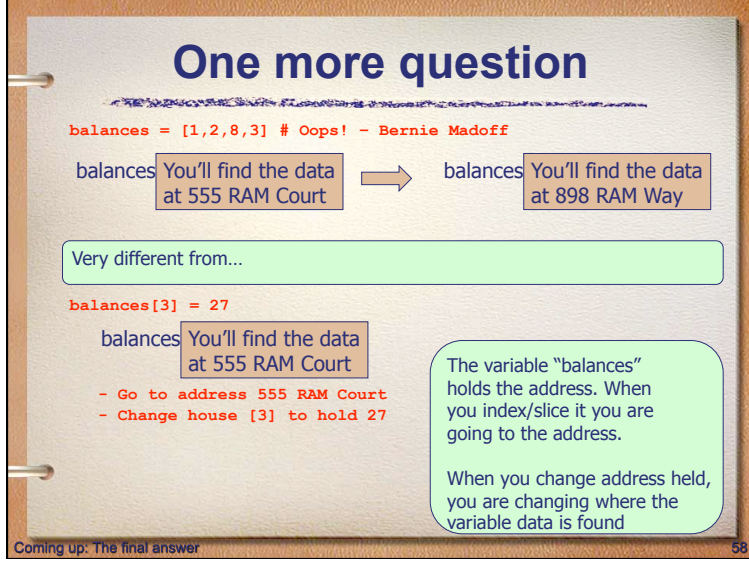

## **The final answer**

- When you call a function you are always passing a copy of the data.
- For immutable types the copy is the data, and thus changing the copy does not affect the original value (in the original function)
- For mutable types you are passing an address and if you change the contents of the data, the changes will show up in the original function

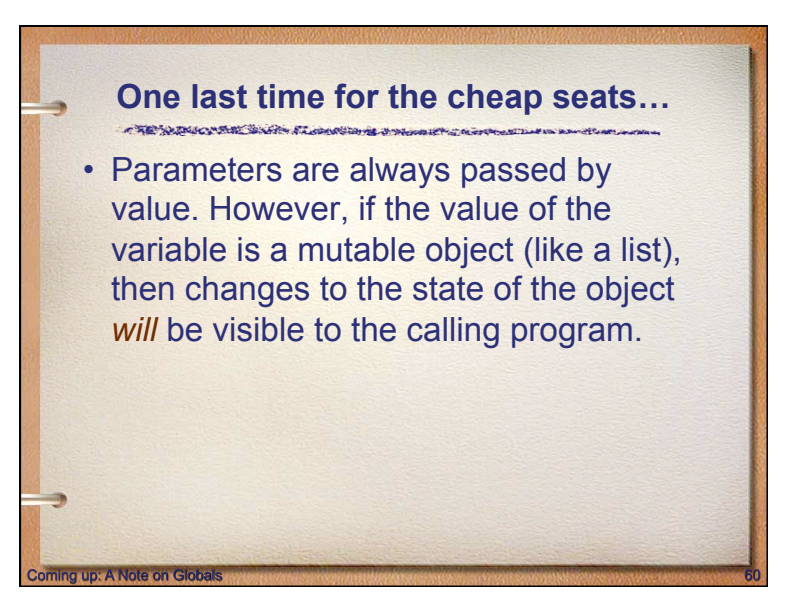

up: One last time for the cheap's

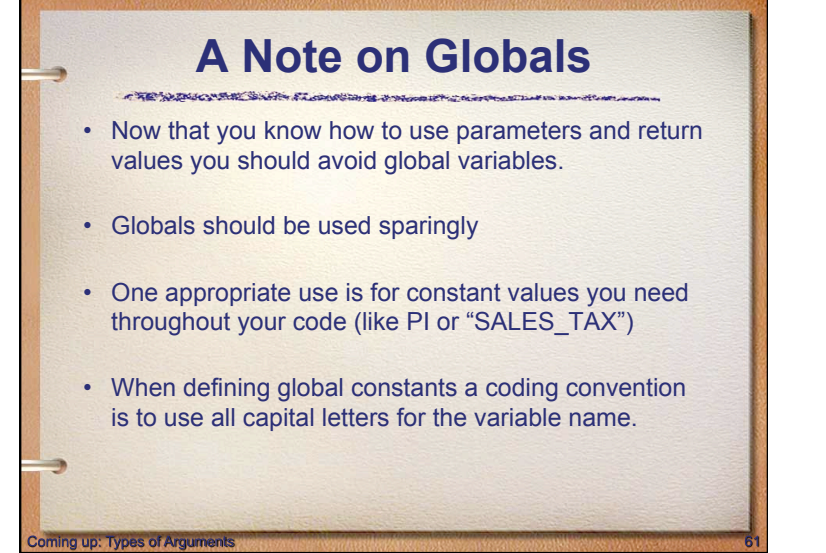

## **Types of Arguments**

Three types of function arguments can be used

- Positional Arguments
- Default Arguments
- Keyword Arguments

**o up: Positional Arour** 

• See examples: samplecode/functions/ArgumentTypeExamples.py

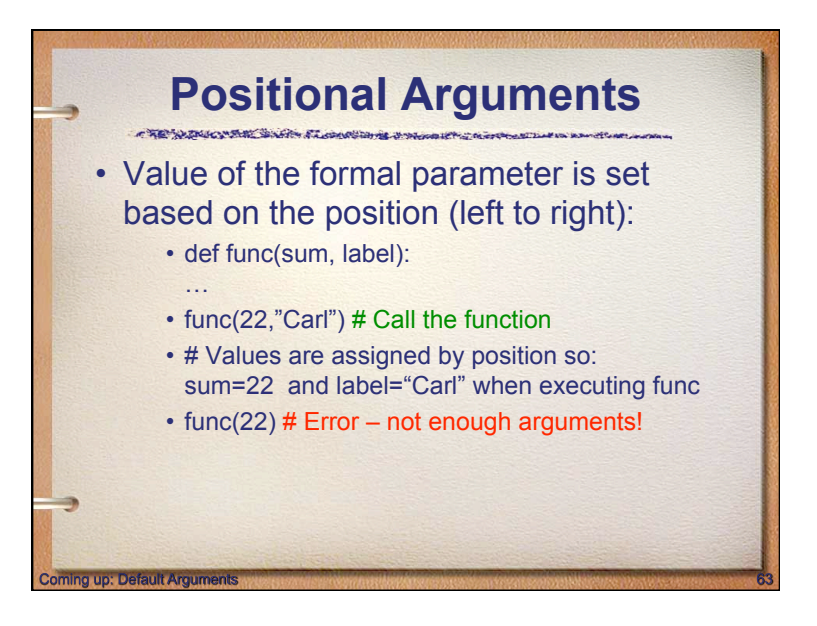

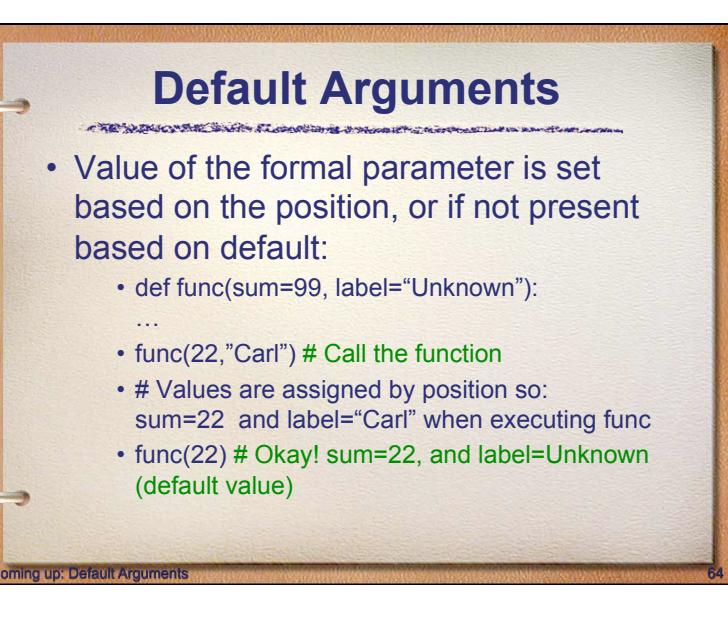

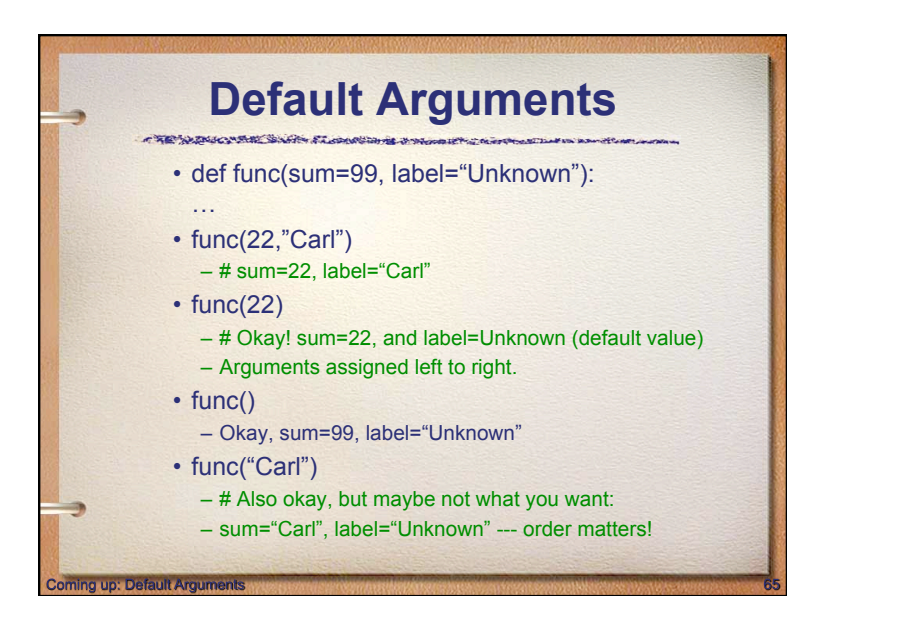

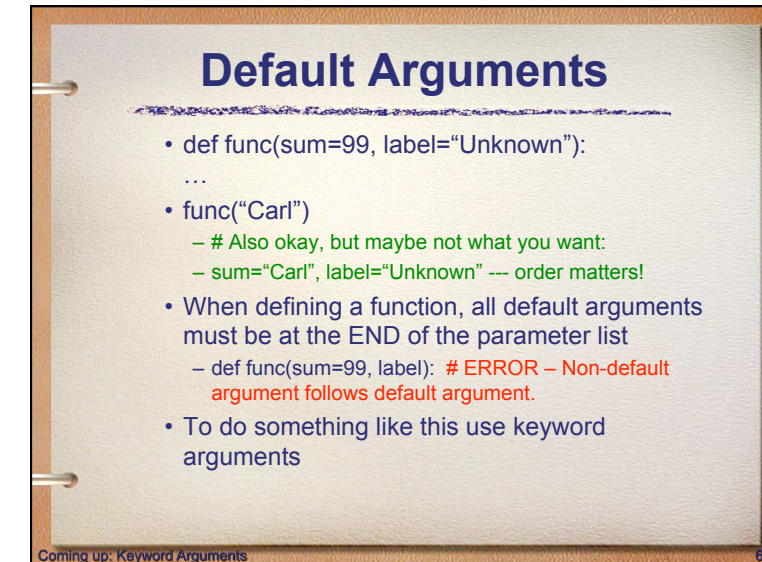

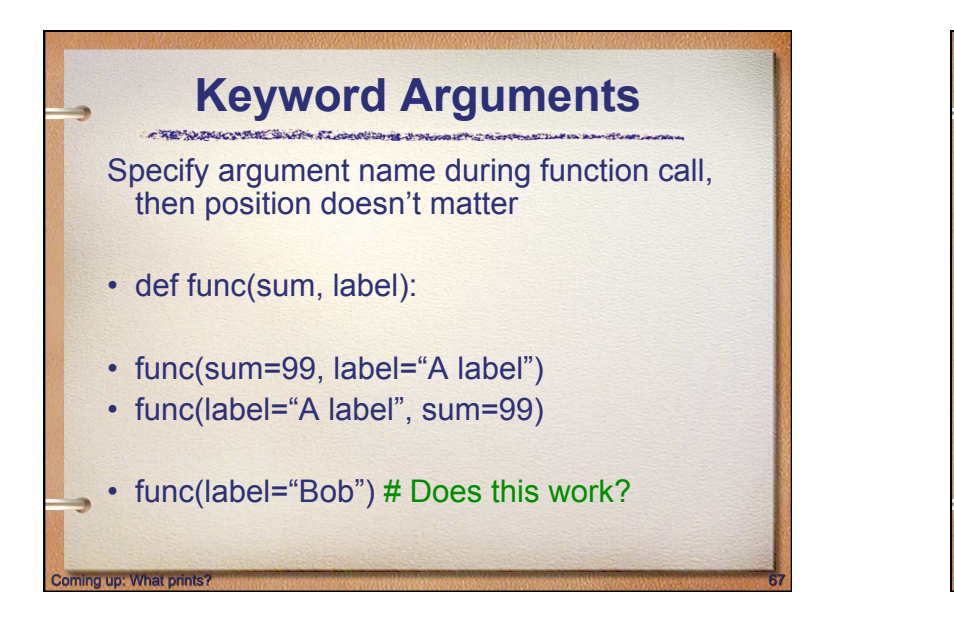

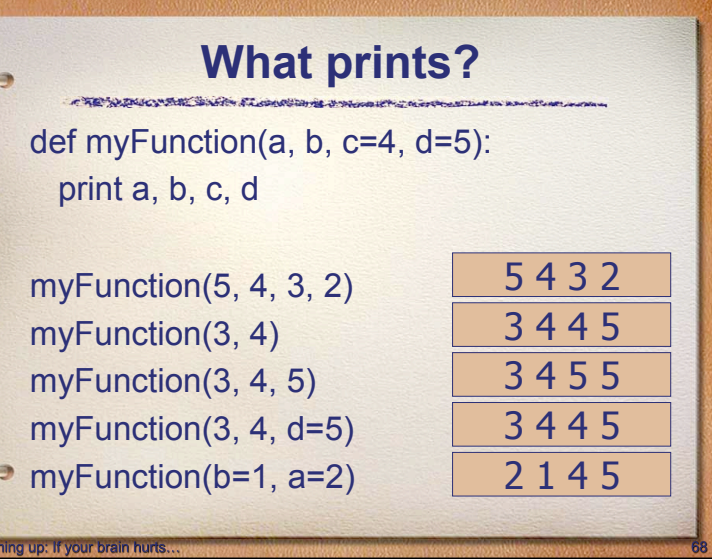

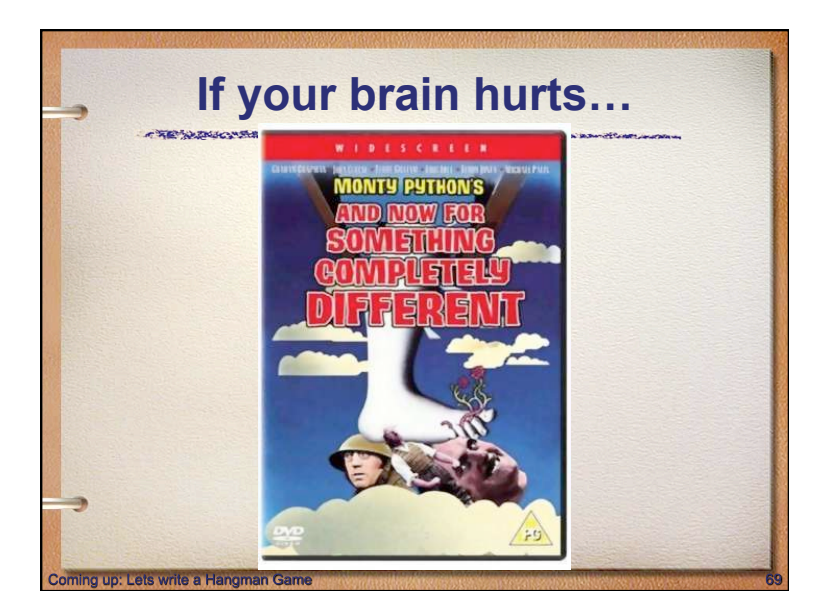

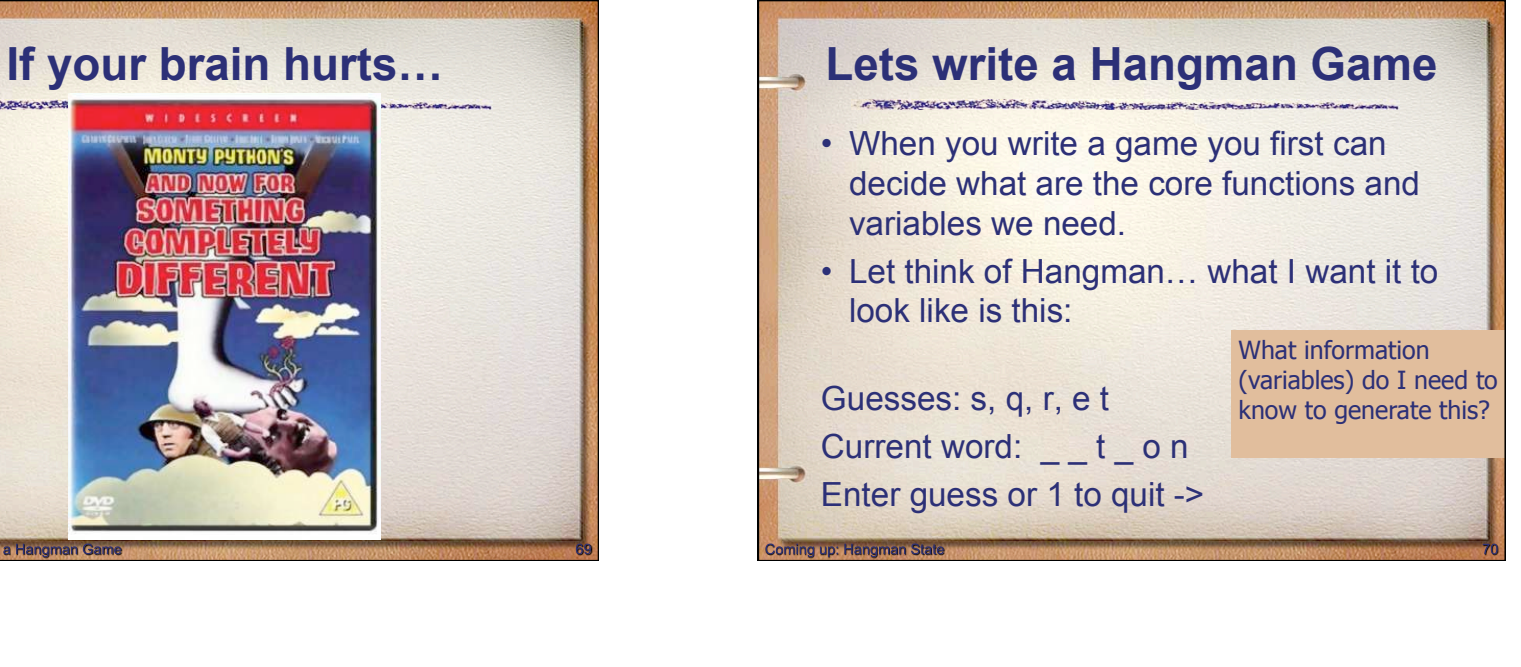

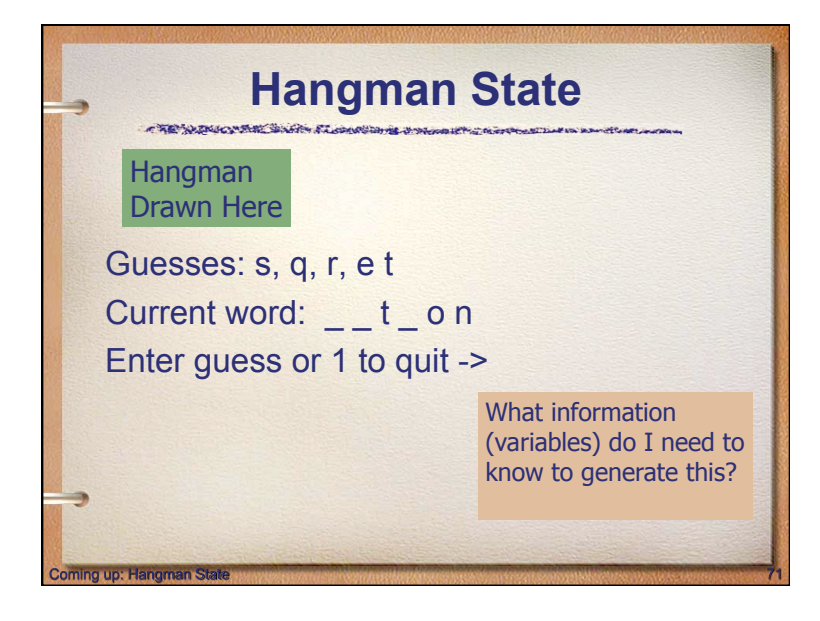

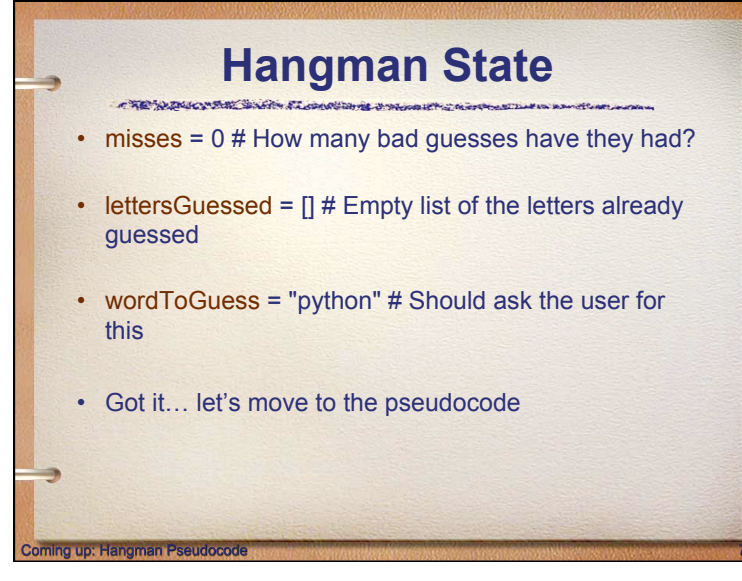

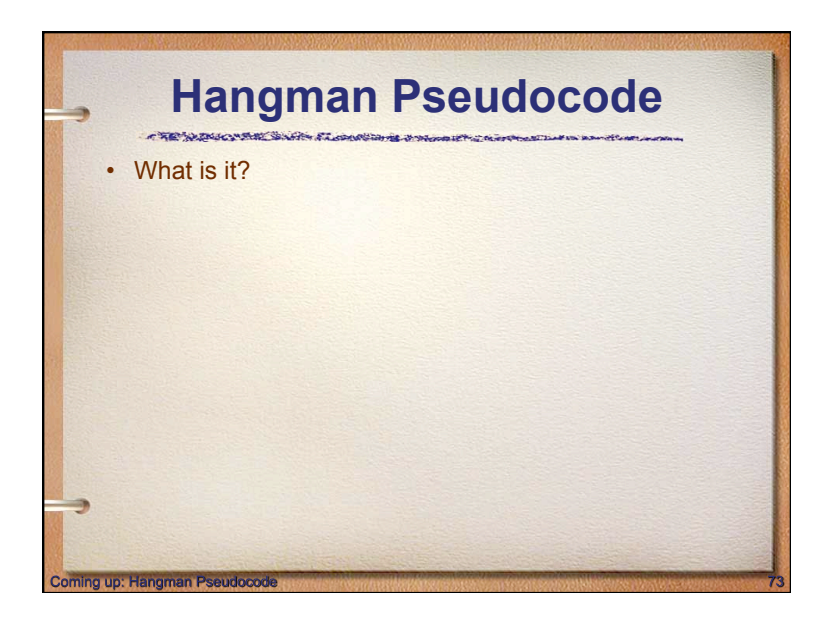

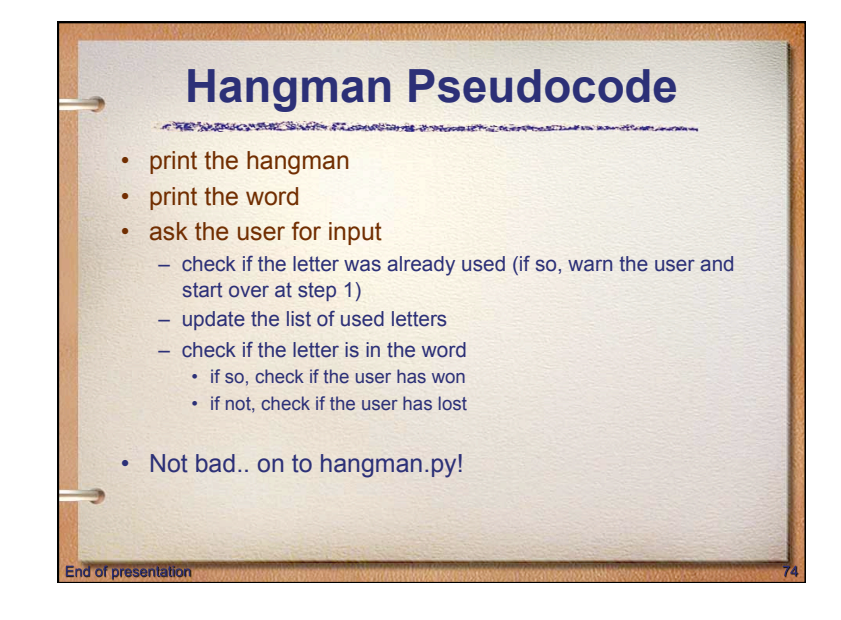